## Ejercicio 1 [2.5 puntos]

Consideraremos el siguiente problema de espacio de estados:

Disponemos de tres bloques etiquetados con las letras A, B y C situados inicialmente como se indica en la figura y queremos moverlos hasta llegar al estado final mostrado:

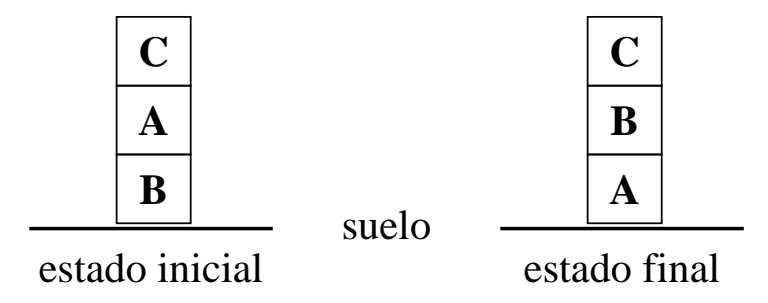

Un movimiento consiste en tomar un bloque libre (es decir, que no tiene nada encima) y situarlo encima del "suelo" o encima de otro bloque libre.

Se pide:

- 1. Definir una heurística que permita encontrar una solución a este problema por el procedimiento de búsqueda en escalada.
- 2. Representar el árbol de búsqueda en escalada con dicha heurística, enumerando los nodos según se van analizando.

. . . . . . . . . . . . . . . . . . . . . . . . . . . . . . . . . . . . . . . . . . . . . . . . . . . . . . . . . . . . . . . . . . . . . . . . . . .

## Solución:

#### Apartado 1.1

Dos posibles heurísticas son las siguientes:

• Heurística h1: Se define esta heurística por casos, dado un estado  $e$ 

$$
h1(e) = \begin{cases} 4 & \text{si } e \text{ es } \frac{\frac{c}{A}}{\frac{A}{B}} \\ 3 & \text{si } e \text{ es } \frac{c}{B} \\ 2 & \text{si } e \text{ es } \frac{c}{B} \\ 1 & \text{si } e \text{ es } \frac{c}{A} \\ 0 & \text{si } e \text{ es } \frac{c}{A} \\ 5 & \text{en otro caso} \end{cases}
$$

 $\bullet$  Heurística h2: Para todo bloque situado a una altura  $H$  (comenzando a  $\cot \theta$  contar desde 1), sumar H si dicho bloque o los que tiene situados debajo están en posición errónea con respecto al estado final.

# Apartado 1.2

El árbol de búsqueda en escalada con dichas heurísticas queda como sigue:

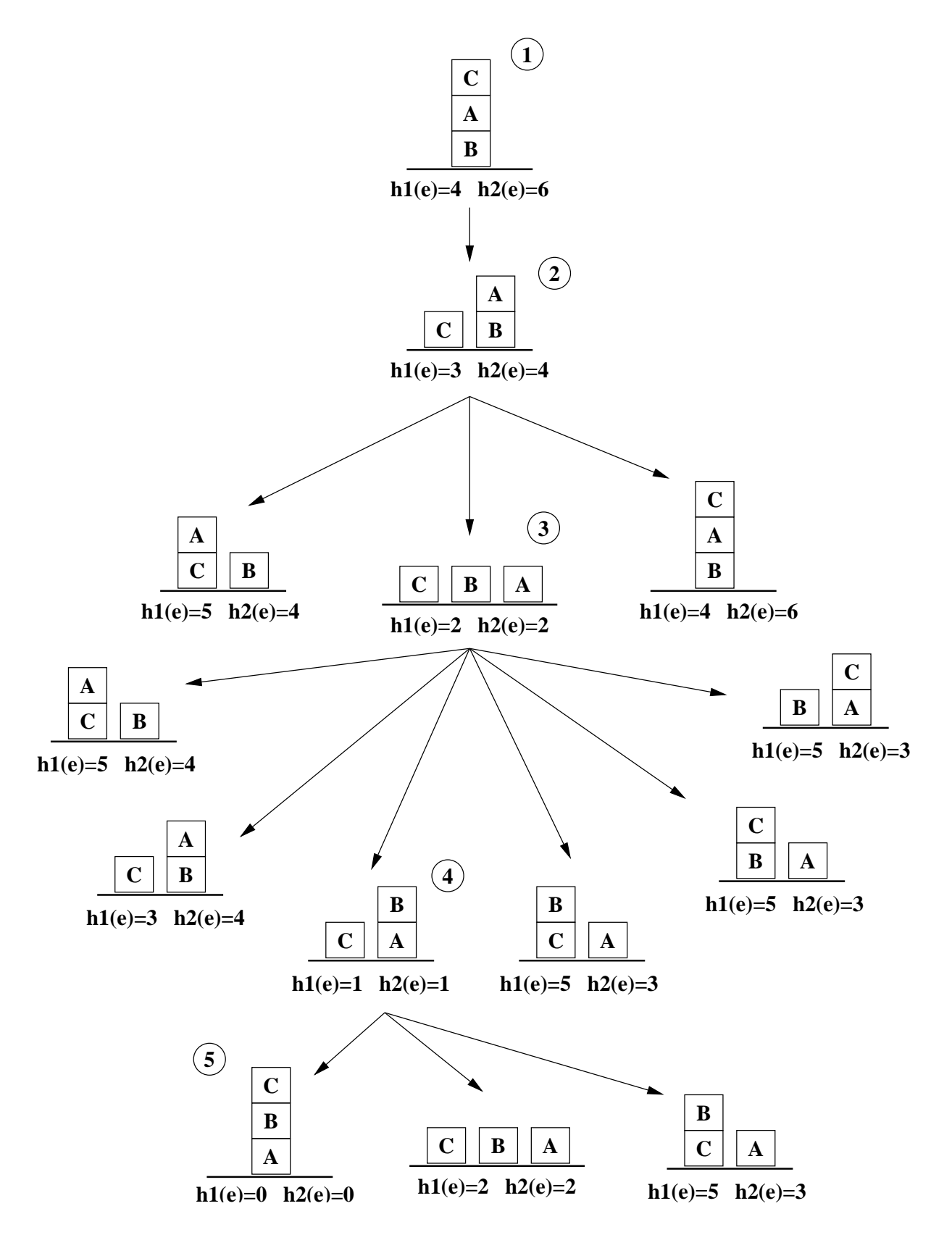

## Ejercicio 2 [2.5 puntos]

En los tres primeros apartados de este ejercicio consideraremos un juego con N operadores, que es analizado utilizando la estrategia alfa-beta hasta una profundidad de 3 (el nodo raíz está a profundidad 0), partiendo de un nodo MAX. En estas circustancias contestar a las siguientes preguntas:

- ¿Cuál es la cantidad mínima de nodos analizados, incluyendo las hojas?
- ¿En qué condiciones (valores de las cotas iniciales, valores de la función de evaluación estática en las hojas, ...) se corta la mayor cantidad del ´arbol?
- $\bullet$  *i.* En qué condiciones (valores de las cotas iniciales, valores de la función de evaluación estática en las hojas, ...) se puede cortar el primer hijo de un nodo MAX?
- Aplicar la estrategia alfa-beta con cotas iniciales  $-\infty$  ( $\alpha$ ) y  $+\infty$  ( $\beta$ ) al siguiente árbol:

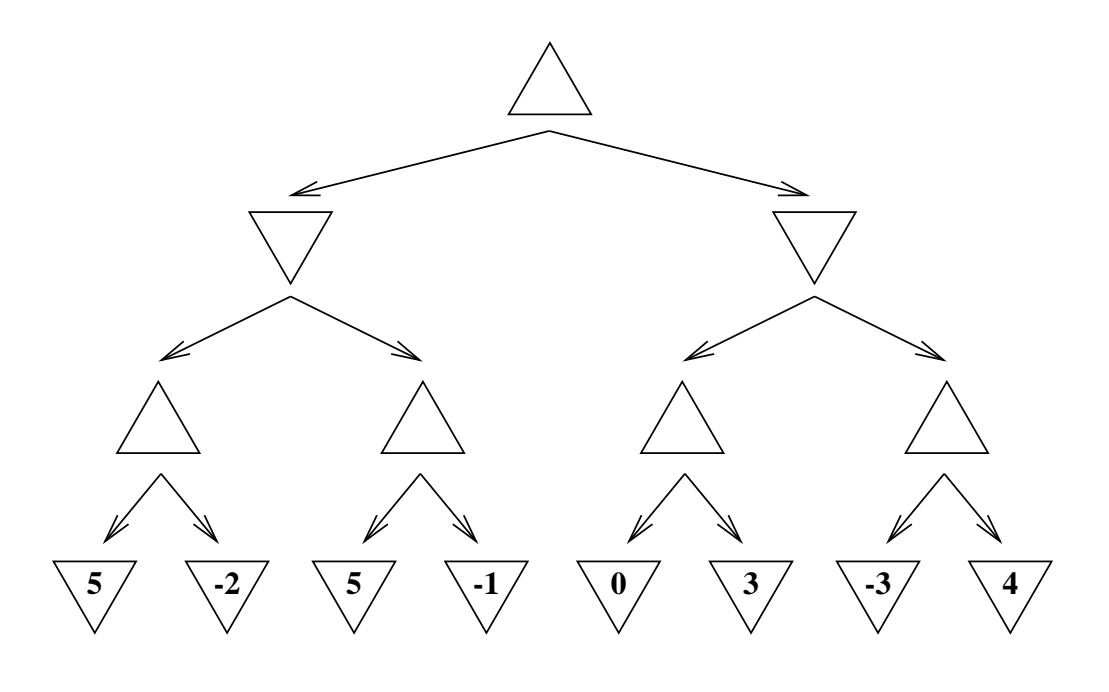

## Solución:

## Apartado 2.1

La cantidad mínima de nodos analizados se alcanza cuando el límite superior del intervalo de búsqueda es finito y coincide con el valor de la función de evaluación estática en la primera hoja de todos y cada uno de los nodos MAX que hay a profundidad 2 en el primer hijo del nodo raíz. Ver dibujo:

. . . . . . . . . . . . . . . . . . . . . . . . . . . . . . . . . . . . . . . . . . . . . . . . . . . . . . . . . . . . . . . . . . . . . . . . . . .

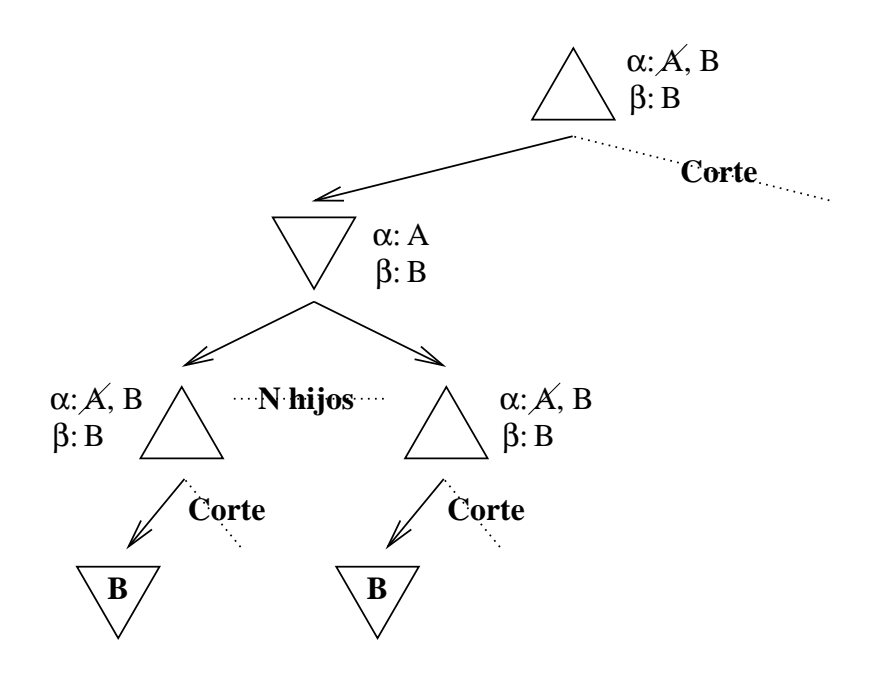

con lo que el número mímino de nodos analizados es  $2N + 2$ .

#### Apartado 2.2

La mayor cantidad del árbol se corta en la situación descrita en el apartado anterior.

#### Apartado 2.3

Nunca. Para cortar el primer hijo de un nodo MAX, sería necesario que  $\alpha \geq \beta$  en dicho nodo, pero sus valores  $[\alpha, \beta]$  provienen de un nodo MIN superior, en el que también se tendría $\alpha \geq \beta$ , por lo que sus hijos habrían sido cortados y por tanto el nodo MAX no habría sido analizado.

#### Apartado 2.4

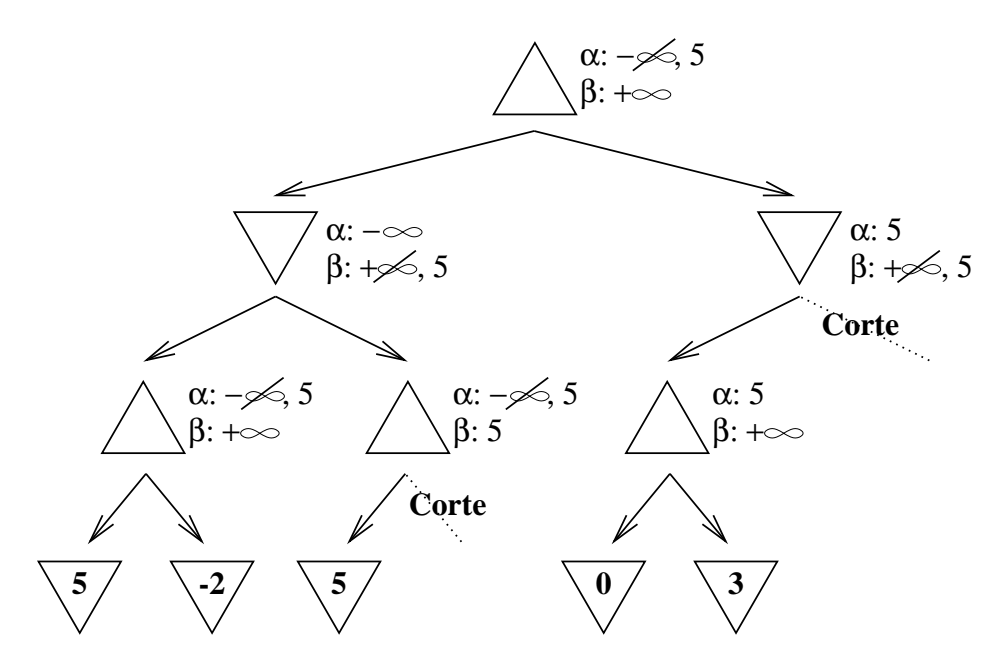

Ejercicio 3 [2.5 puntos] Se considera el siguiente programa:

$$
p(0,X,X).
$$
  
\n
$$
p(s(X),Y,s(Z)) := p(X,Y,Z).
$$
  
\n
$$
q(0,X).
$$
  
\n
$$
q(s(X),s(Y)) := q(X,Y).
$$

Construir el árbol de resolución  $\operatorname{SLD}$  correspondiente a dicho programa y a la pregunta

?-  $p(X, Y, s(s(0)))$ ,  $q(X, Y)$ .

indicando las respuestas obtenidas.

. . . . . . . . . . . . . . . . . . . . . . . . . . . . . . . . . . . . . . . . . . . . . . . . . . . . . . . . . . . . . . . . . . . . . . . . . . . Solución:

El árbol de resolución SLD pedido es el siguiente:

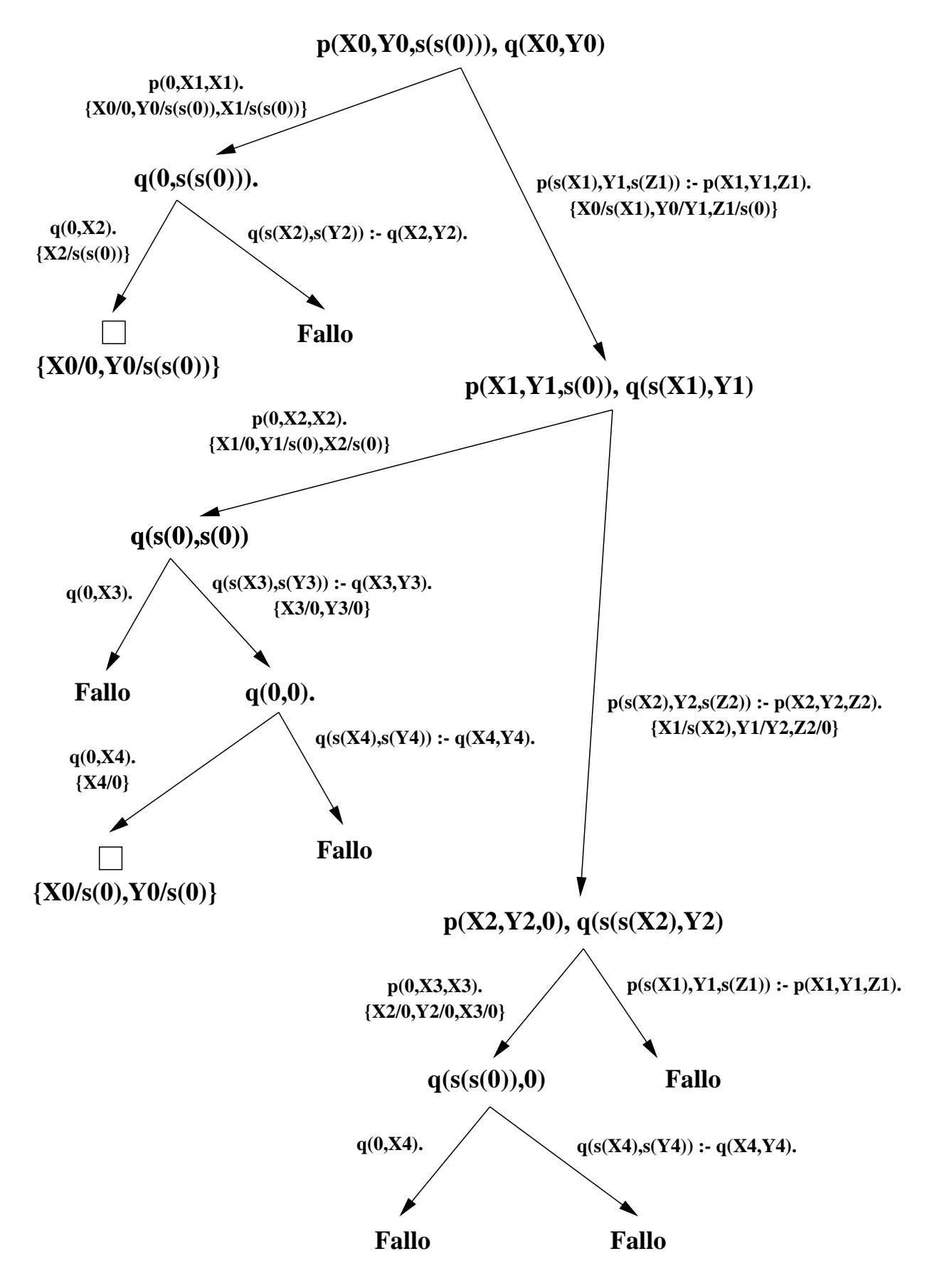

Las soluciones son:

$$
X = 0, Y = s(s(0)) \ y \ X = s(0), Y = s(0)
$$

Ejercicio 4 [2.5 puntos]

Se considera el procedimiento general de búsqueda en Prolog definido por

```
busqueda(M,S):-
   estado_inicial(E),
   busqueda(M, [E]], S).
busqueda(_M,Abiertos,S) :-
   Abiertos = [[E|C]|_,
   estado_final(E),
   reverse([E|C],S).
busqueda(M,Abiertos,S) :-
   selecciona(M,Abiertos,N,R),
   sucesores(N, Sucesores),
   expande(M,R,Sucesores,NAbiertos),
   busqueda(M,NAbiertos,S).
```
Se pide:

- 1. Definir lar relación sucesores (+N, ?L) que se verifique si L es la lista de los sucesores del nodo N.
- 2. Definir la relación expande (+M, +L1, +Sucesores, ?L2) en el caso de la búsqueda en profundidad; es decir que se verifique si M es profundidad y L2 es la lista obtenida expandiendo (según el método M) la lista de nodos L1 con la lista de nodos Sucesores.
- 3. Definir la relación selecciona (+M, +LN1, ?N, ?LN2) en el caso de la búsqueda optimal; es decir, que se verifique si M es optimal, N es el nodo de la lista LN1 seleccionado en el caso de la búsqueda optimal y LN2 es la lista de los restantes nodos.

## . . . . . . . . . . . . . . . . . . . . . . . . . . . . . . . . . . . . . . . . . . . . . . . . . . . . . . . . . . . . . . . . . . . . . . . . . . . Solución: Apartado 4.1

```
sucesores([E|C], L) :-
  findall([E1,E|C],succsor(E,E1),L).
```
# Apartado 4.2

```
expande(profundidad,L1,Sucesores,L2) :-
  append(Sucesores,L1,L2).
```
## Apartado 4.3

```
selecciona(optimal, LN1, N, LN2) :-
   selecciona_con_valor(optimal,LN1,N,LN2).
selecciona_con_valor(M,LN1,N,LN2) :-
   member(N,LN1),
   valor(M,N,V),
   not(member(N1,LN1),
       valor(M,N1,V1),
       V1 < V,
   select(LN1,N,LN2).
valor(optimal,N,V) :-
   coste_camino(N,V).
coste_camino([_E],0).
coste_{camino} ([E2, E1|R], V) :-
  coste(E2,E1,V1),
   coste_camino([E1|R],V2),
   V is V1+V2.
```